## Installing Visual Studio 2013

**Notes** 

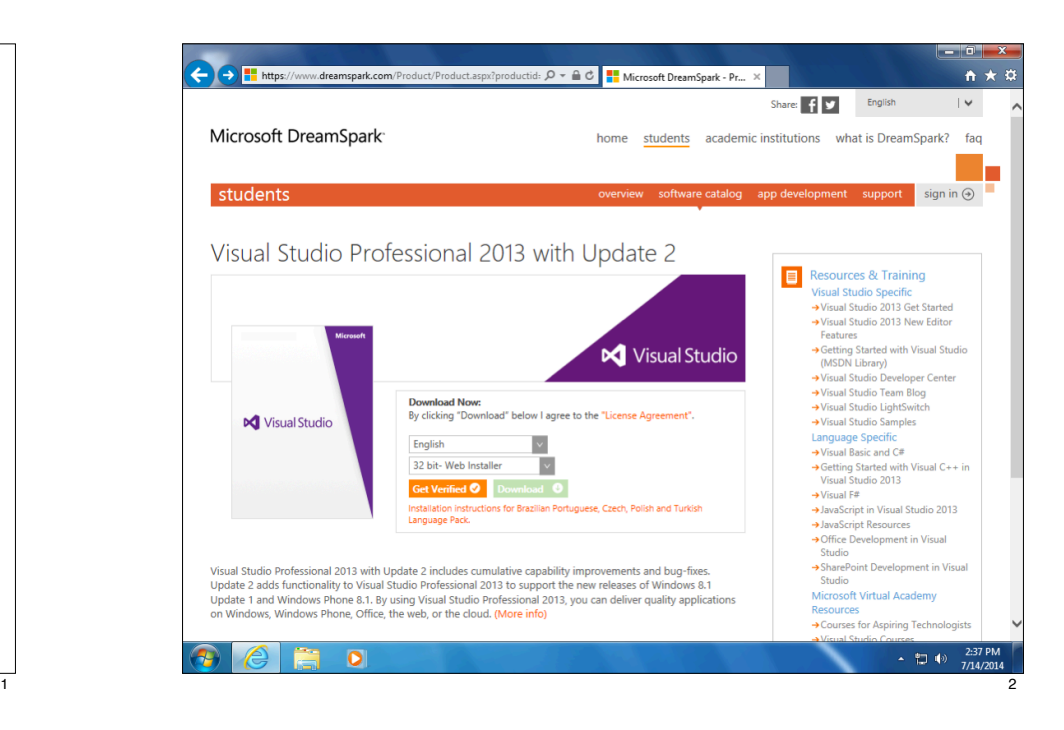

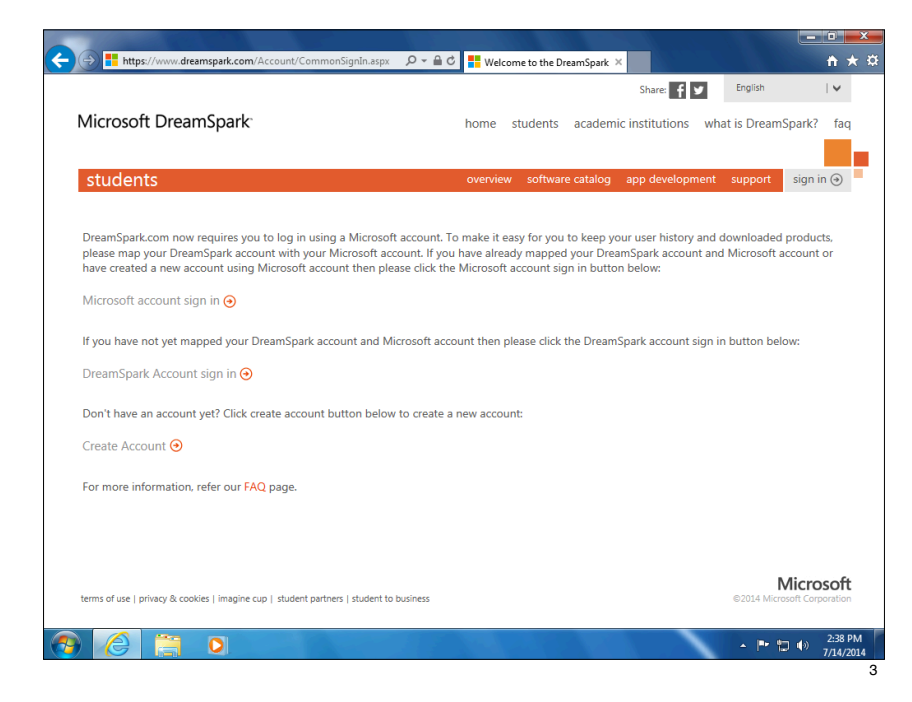

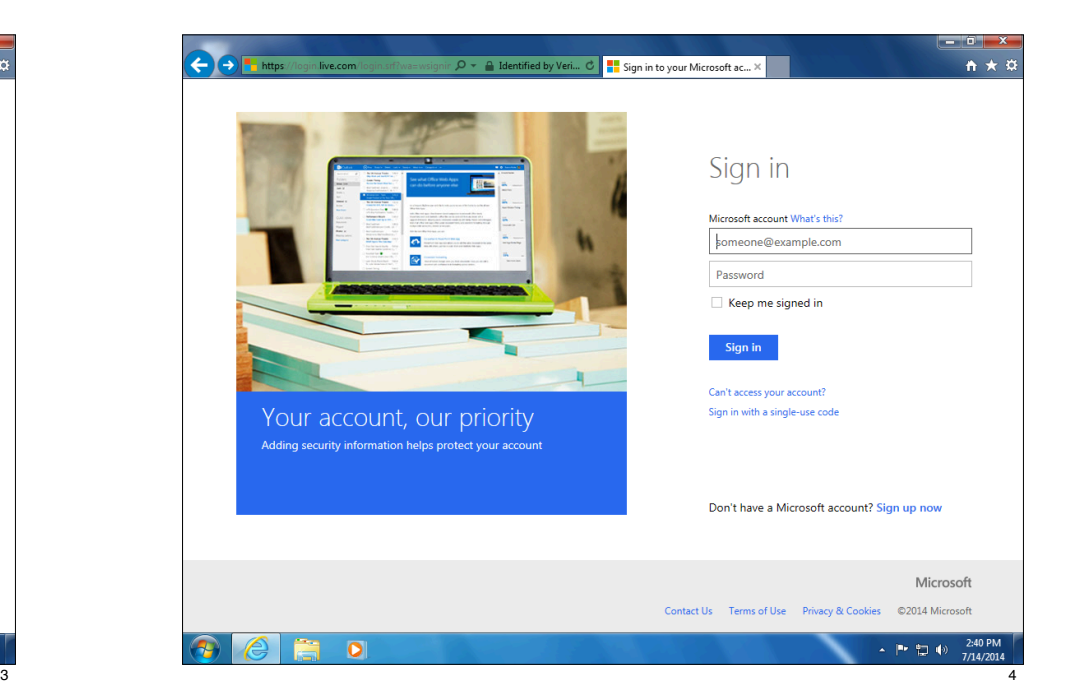

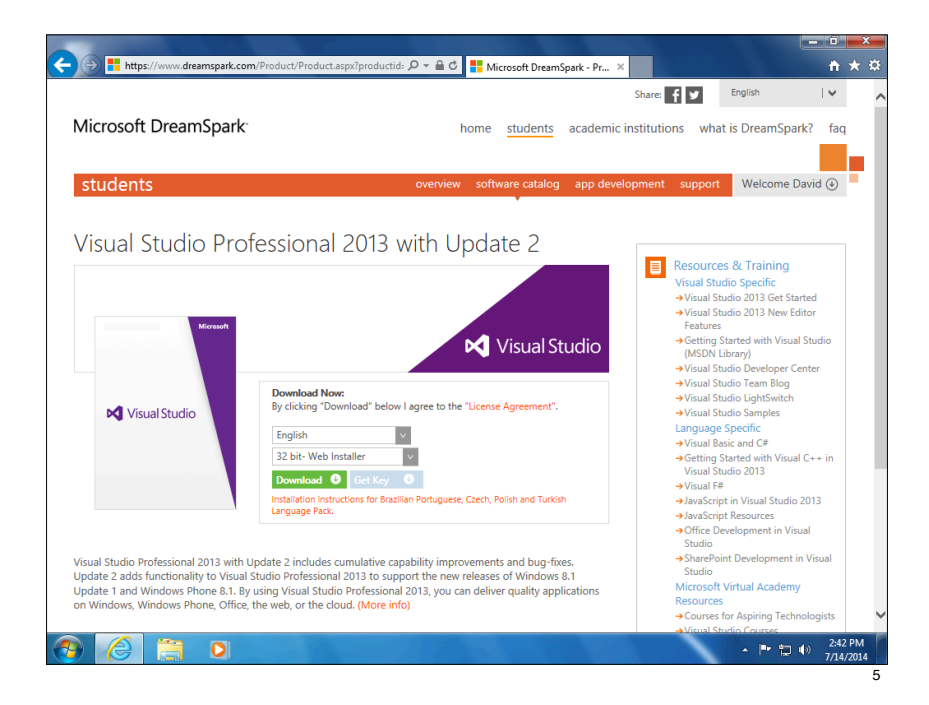

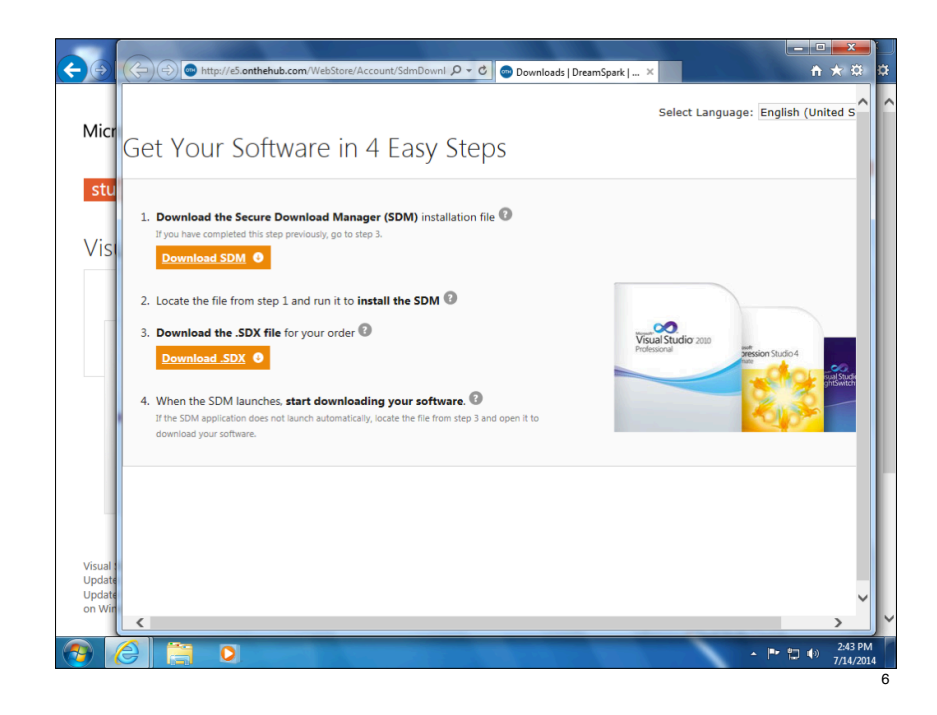

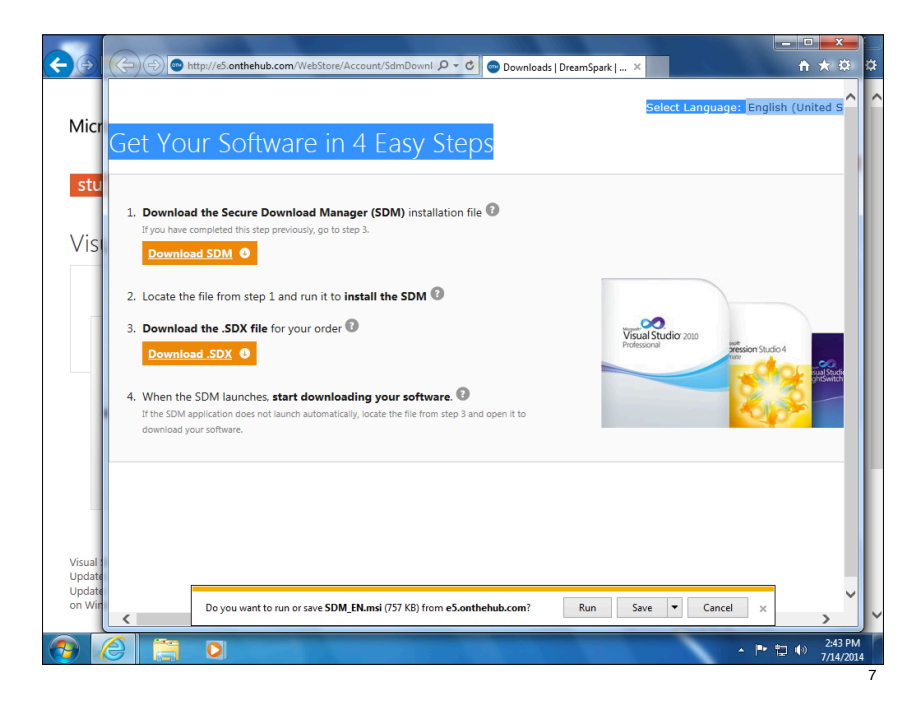

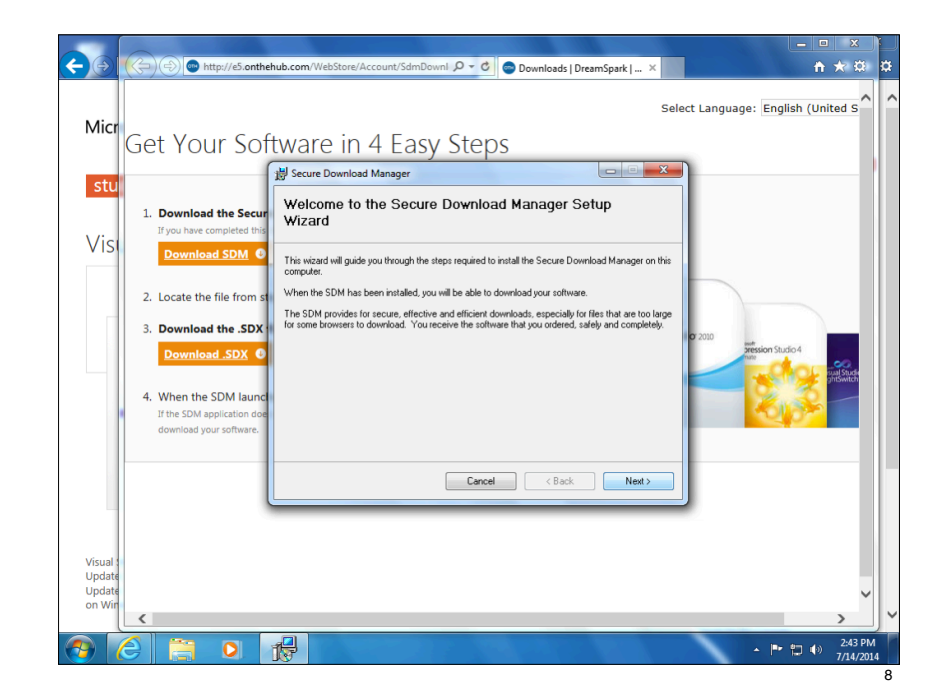

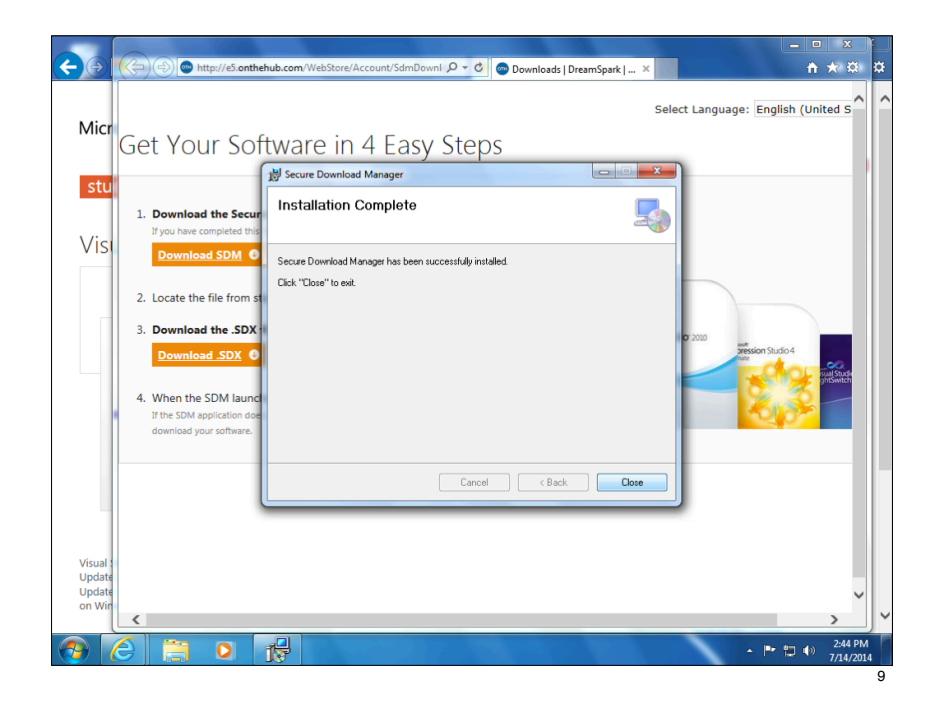

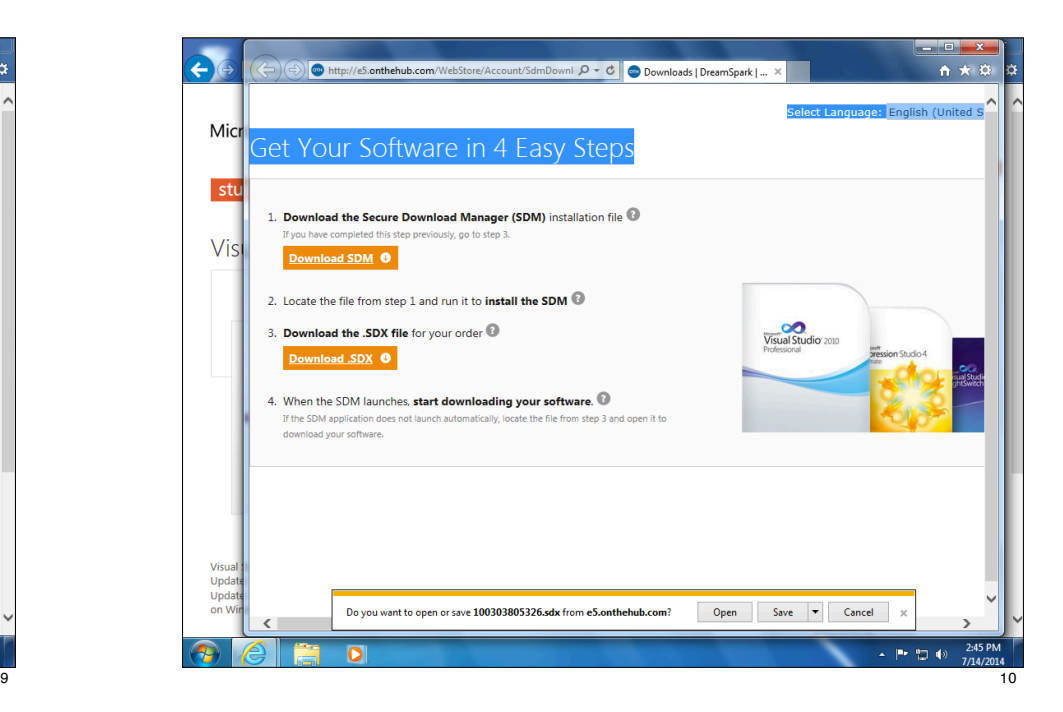

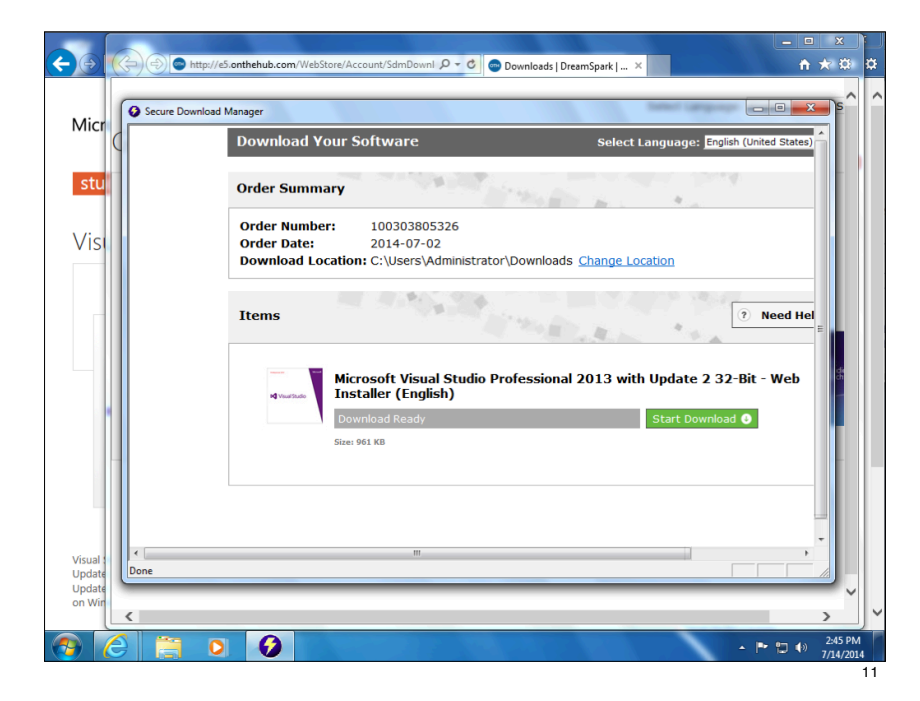

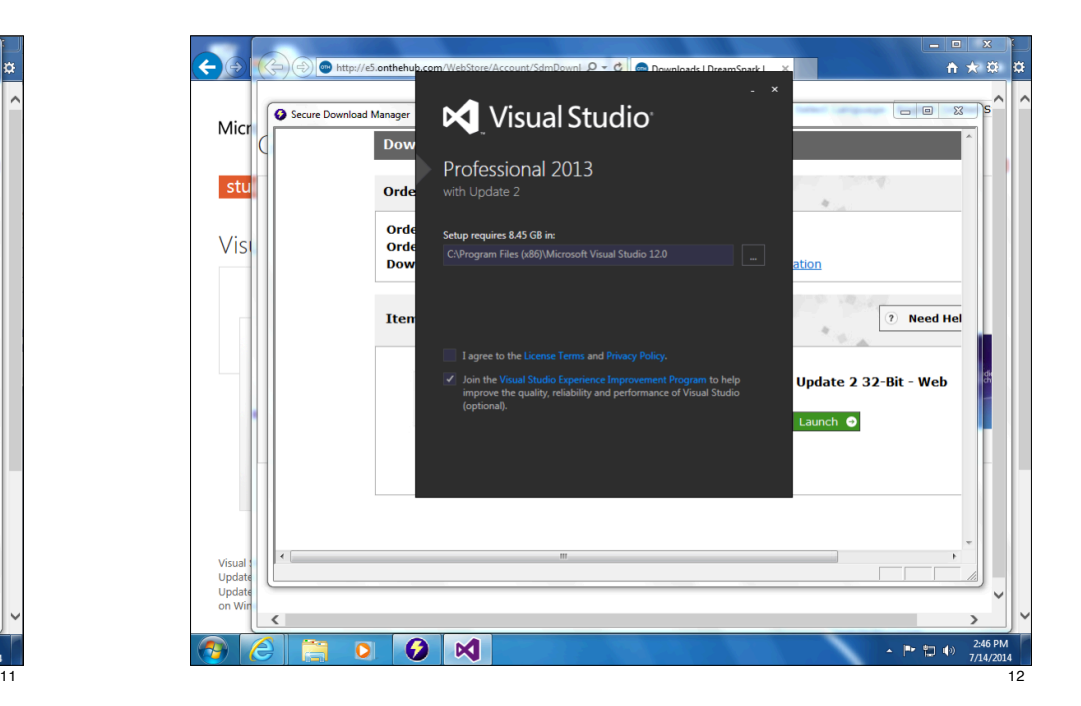

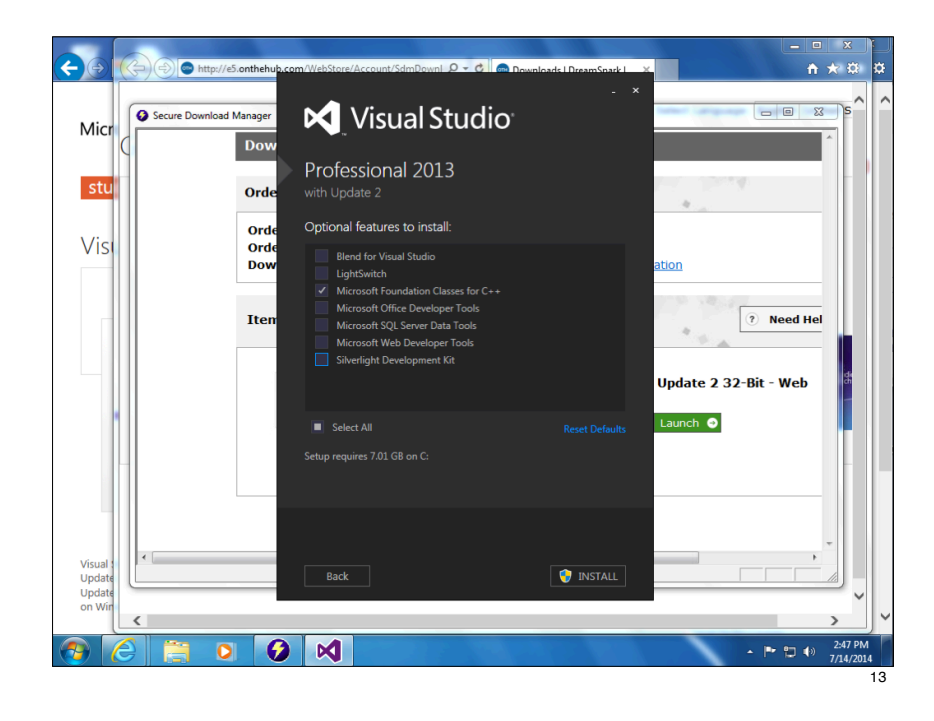

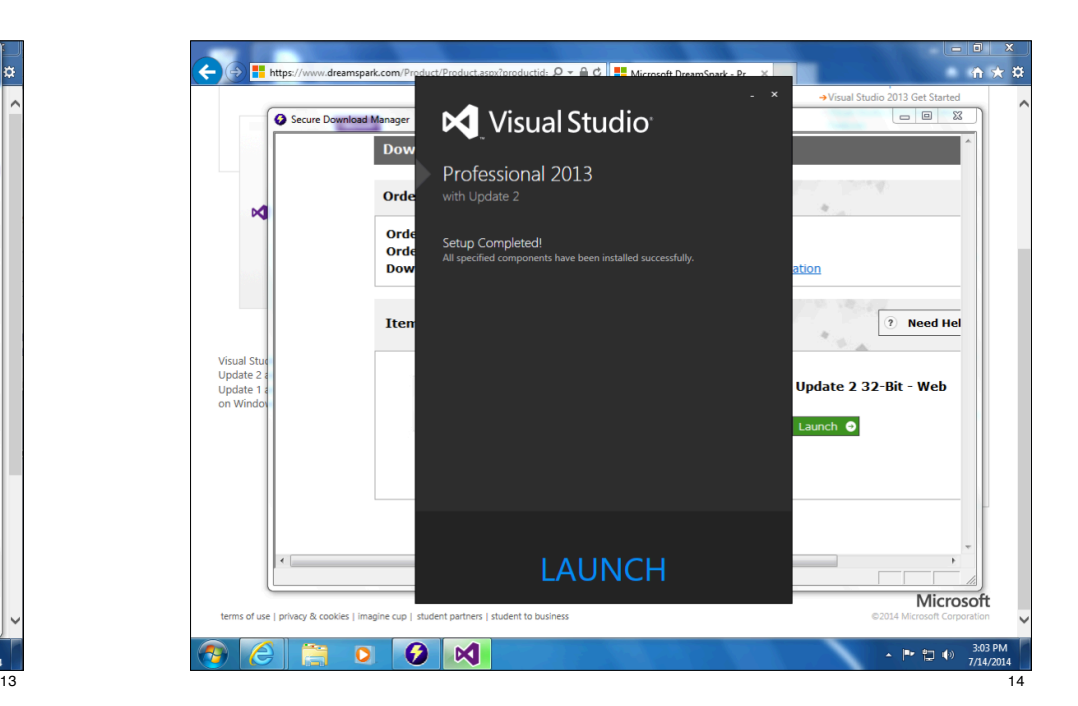

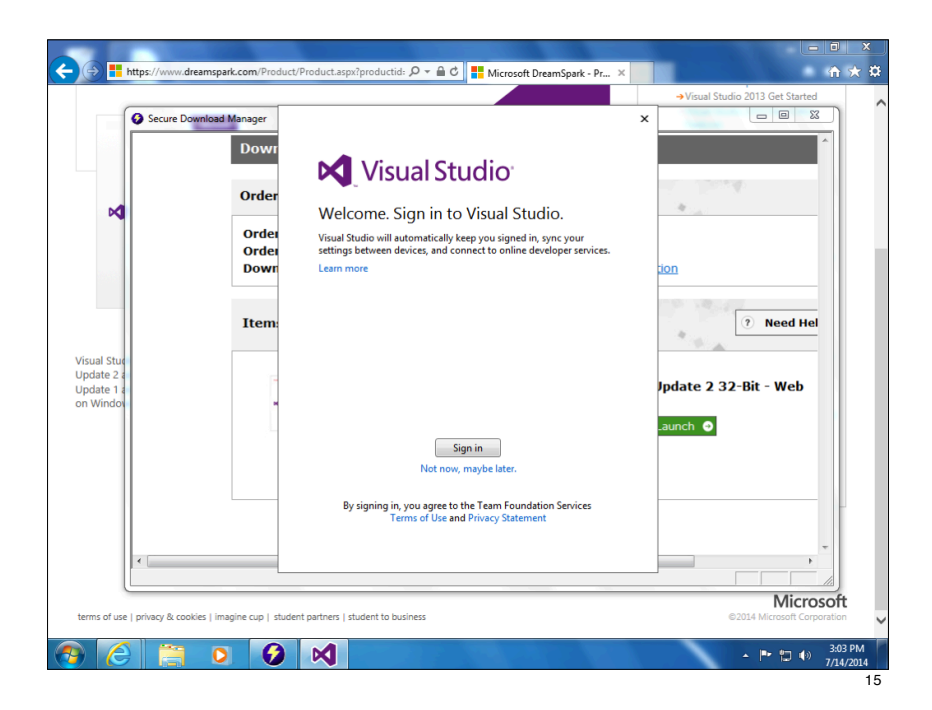

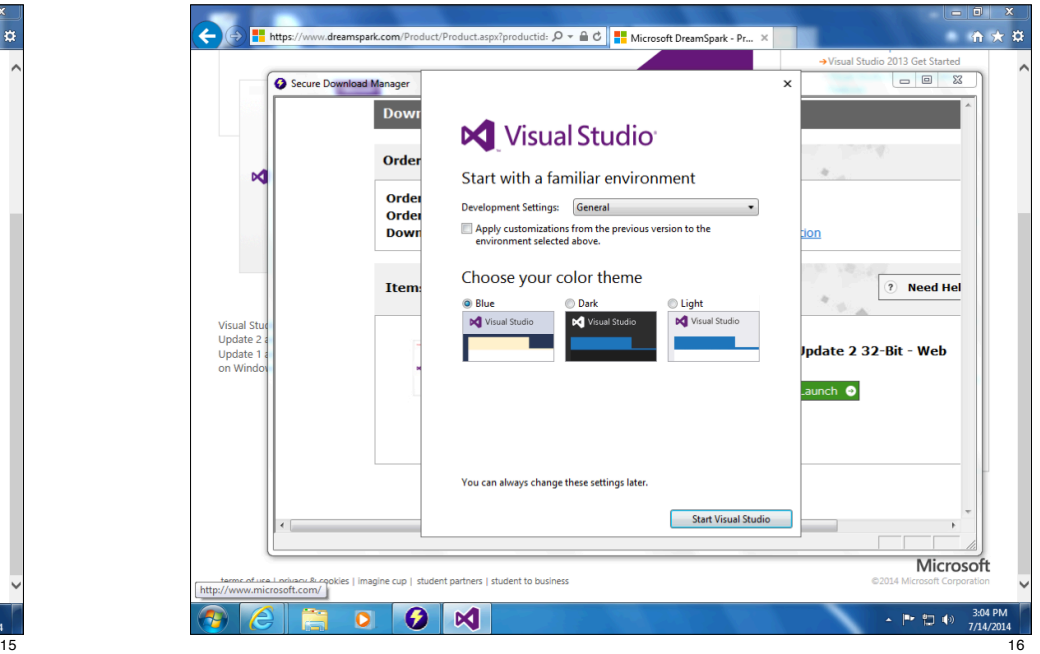

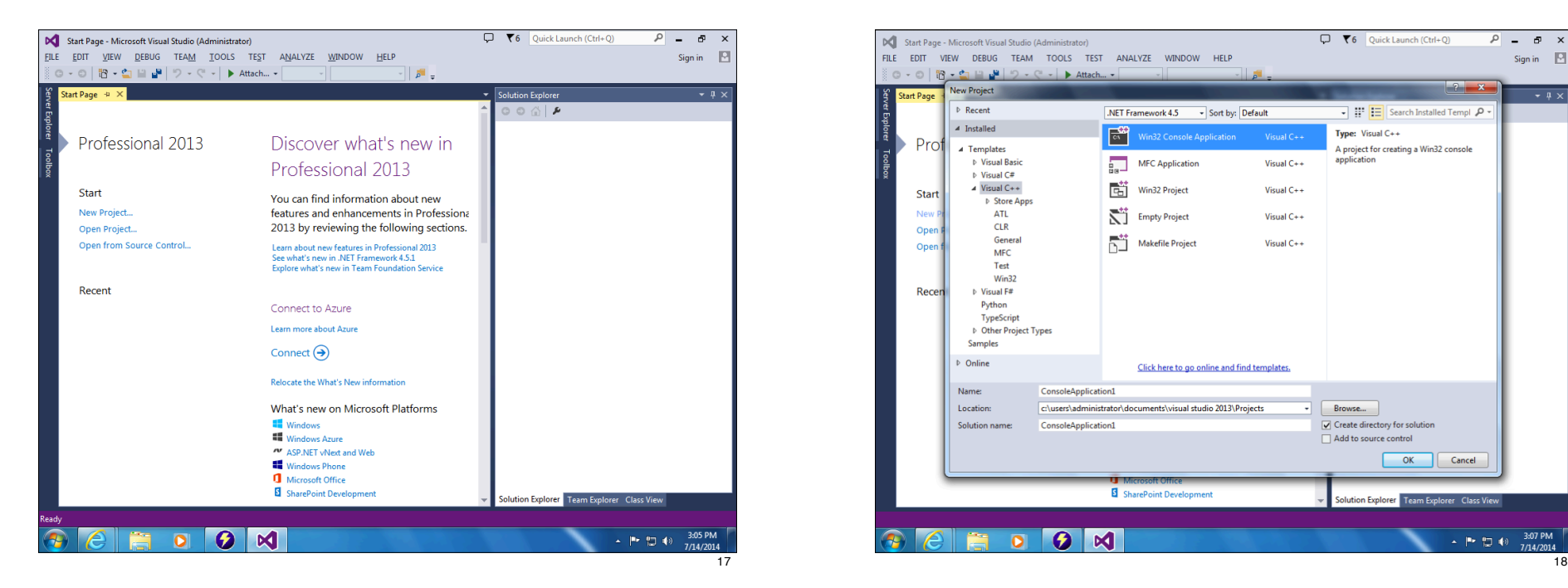

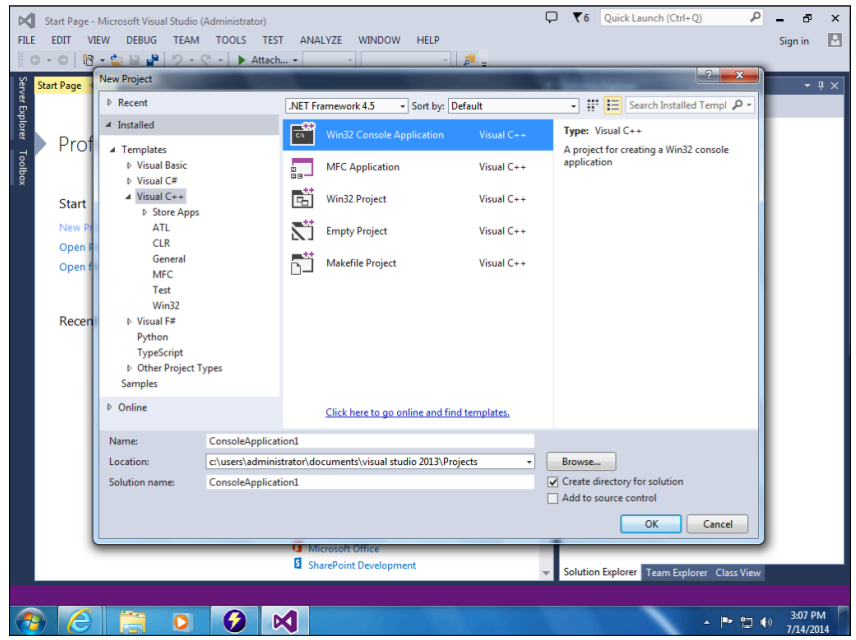